# **I ILLINOIS**

#### MY DAY JOB

#### Principal Software Engineer, TileDB

• building a *universal* data engine for data science, bioinformatics, geospatial, …

#### (Adjunct) Clinical Professor, University of Illinois

• teaching STAT447 'Data Science Programming Methods'

#### Open Source Work

- Debian developer since 1995, currently maintaining about 185 packages
- R package author since 2003, author or maintainer of well over 60 CRAN packages
- R Foundation Board Member; JSS Associate Editor
- Rocker Project co-founder: Docker for R, including official 'r-base' image

#### MY DAY JOB

#### Principal Software Engineer, TileDB

• building a *universal* data engine for data science, bioinformatics, geospatial, …

#### (Adjunct) Clinical Professor, University of Illinois

• teaching STAT447 'Data Science Programming Methods'

#### Open Source Work

- Debian developer since 1995, currently maintaining about 185 packages
- R package author since 2003, author or maintainer of well over 60 CRAN packages
- R Foundation Board Member; JSS Associate Editor
- Rocker Project co-founder: Docker for R, including official 'r-base' image

## STATUS QUO: CRAN AND BINARIES

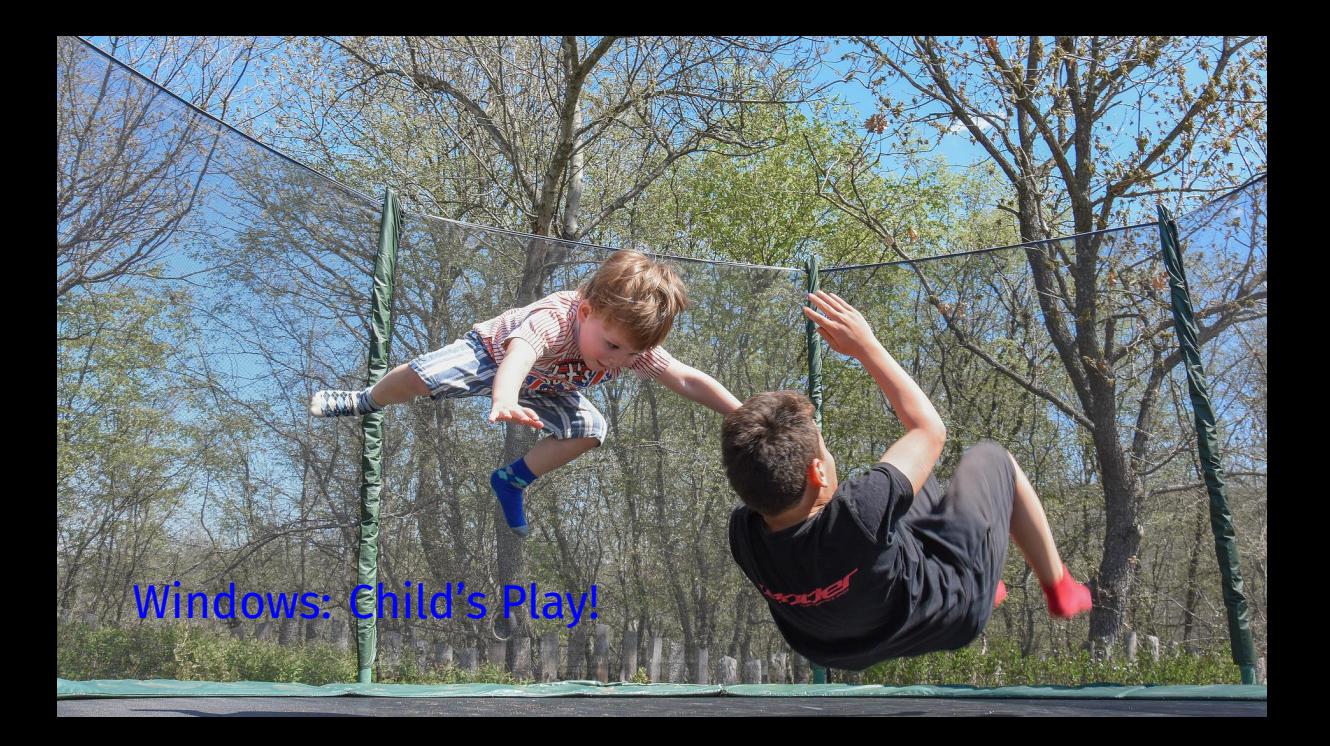

### macOS: Elegant if you do as you're told

Talk and the canonical control of the canonical control of the canonical control of the canonical control of the canonical control of the canonical control of the canonical control of the canonical control of the canonical

 $\overline{{\mathcal{L}}}_{{\mathcal{L}}}$ 

Linux: Ah, yes, ..., packages would be nice to have

Talk @ CANSSI 6/26/2012 12:00:00 20:00:00 20:00:00 20:00:00 20:00:00 20:00:00 20:00:00 20:00:00 20:00:00 20:00

 $\overline{{\color{red} \bullet}}$  .

Windows works pretty well for binaries (but building from *source* can be a pain having to first install Rtools, getting other source dependencies, lack of package manager so some flee for Conda …)

- macOS works pretty well for binaries from what one hears (modulo edge uses with OpenMP, or Fortran, or at times building from source, some use **brew** or Conda)
	- Linux Tower of Babel: some distros have some binary packages of some versions, but users do not always know, installation from sources works "for those who know", can be time confusing, various tricks (ccache, c2d4u, …), some flee for Conda

Today's talk is about getting the Linux use case to the ease of the prior two

### R2U

cran2deb v1 First fully automated conversion of CRAN packages into Debian binaries (via Perl) in early 2000s by Albrecht Gebhard; building on this David Vernazobres, Albrecht Gebhard, Stefan Moeller, Dirk Eddelbuettel had working system with a few thousand binaries (see useR! 2007 talk) cran2deb v2 Excellent GSoC work by Charles Blundell with a full R rewrite, ~ 6k or 7k packages, I ran it for a ~ year til machine died (see useR! 2009 talk) debian-r During his PhD studies, Don Armstrong did full CRAN and BioC builds til his machine died (2015 personal reference)

- c2d4u Extending the cran2deb work, Michael Rutter with new approach using Launchpad, still active after 10+ years, now ~ 5k packages (useR! 2011 talk)
- r-builders R Consortium Grant for Michael Rutter, Don Armstrong, Gabor Csardi, Dirk Eddelbuettel: Grant received, later returned as no liftoff

#### Conclusions

- Building all of CRAN from source is *hard* and *a lot of work*
- It can be done (*c.f.* Don Armstrong), and *it is being done*
	- Iñaki Ucar for Fedora (leaning on Fedora build infra)
	- Detlef Steuer for OpenSUSE (leaning on OBS)
	- Michael Rutter for Ubuntu, at least partially (leaning on Launchpad)
- It seems to work better if we can rely on systems that build packages
- Question: How do we fill the gap of a *complete* Ubuntu (and/or Debian) solution?

#### Not Really Enough Time in Today's Short Talk …

- What is a .deb package?
- $\cdot$  What is inside a deb file?
- What does R CMD INSTALL --build .
- Simple tree of files, *no metadata*

# RSPM (RSTUDIO PACKAGE MANAGER)

#### RSPM

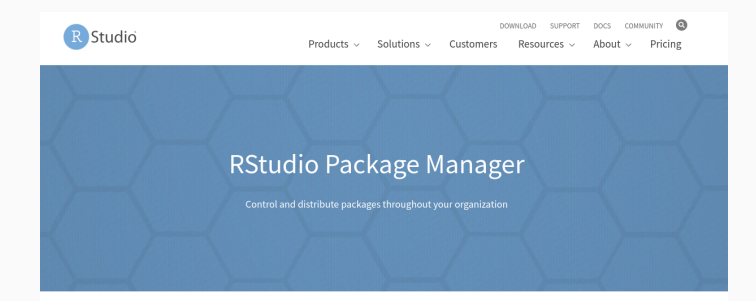

#### Package management built for R & Python

RStudio Package Manager is a repository management server to organize and centralize packages across your team, department, or entire organization. Get offline access to CRAN, PyPI, and Bioconductor, share local packages, restrict package access, find packages across repositories, and more. Experience reliable and consistent package management, optimized for data science.

SCHEDULE A DEMO

- TWO PAGE OVERVIEW
- **EXAMPLES TO PRACTICES WEBINAR**
- **C FREQUENTLY ASKED QUESTIONS**
- E QUICK START DOCUMENTATION
- **EXECUTE MANAGER PRICING**

### RSPM EXAMPLE (ON MY OS + R VERSION)

dd@rob:~\$ waet -a https://packagemanager.rstudio.com/cran/ linux /iammv/latest/src/contrib/RcppNLoptExa mn1e 8.8.1. tar. 022r version=4.2 -0 RcnnNlontExample 8.8.1. tar. 02 id@rob:~\$ tar tvzf RcooNLootExample 0.0.1.tar.oz -rw-rw-r-- builder/builder 973 2022-07-12 12:57 RcppNLoptExample/DESCRIPTION -rw-rw-r-- builder/builder 76 2022-07-12 12:57 RoppNLoptExample/INDEX drwxrwxr-x huilder/builder - 8 2822-87-12 12:57 BcnnNLontExample/Meta/ -rw-rw-r-- builder/builder 278 2022-07-12 12:57 ReppNLoptExample/Meta/Rd.rds -rw-rw-r-- builder/builder 121 2022-07-12 12:57 RepoNLoptExample/Meta/features.rds -rw-rw-r-- builder/builder 288 2022-07-12 12:57 ReppNLoptExample/Meta/hsearch.rds -pw-pw-p-- builder/builder 142 2022-07-12 12:57 BroomlontExample/Meta/links.pds -rw-rw-r-- builder/builder 333 2022-07-12 12:57 RoppNLoptExample/Meta/nsInfo.rds -rw-rw-r-- builder/builder 1012 2022-07-12 12:57 RepoNLoptExample/Meta/package.rds -rw-rw-r-- builder/builder 134 2022-07-12 12:57 ReppNLoptExample/NAMESPACE -rw-rw-r-- builder/builder 385 2022-07-12 12:57 RcppNLoptExample/NEWS.Rd drwxrwxr-x builder/builder 9 2022-07-12 12:57 RcppNLontExample/R/ -rw-rw-r-- builder/builder 1058 2022-07-12 12:57 RoppNLoptExample/R/RoppNLoptExample -rw-rw-r-- builder/builder 1366 2022-07-12 12:57 ReppNLoptExample/R/ReppNLoptExample.rdb -rw-rw-r-- builder/builder 262 2022-07-12 12:57 RcppNLoptExample/R/RcppNLoptExample.rdx drwxrwxr-x builder/builder - 0 2022-07-12 12:57 RoppNLoptExample/help/ -rw-rw-r-- builder/builder 46 2022-07-12 12:57 RoppNLoptExample/help/AnIndex -rw-rw-r-- builder/builder 1484 2022-07-12 12:57 RoppNLoptExample/help/RoppNLoptExample.rdb -rw-rw-r-- builder/builder 171 2022-07-12 12:57 RcppNLoptExample/help/RcppNLoptExample.rdx -rw-rw-r-- builder/builder 107 2022-07-12 12:57 RcppNLoptExample/help/aliases.rds -rw-rw-r-- builder/builder 156 2022-07-12 12:57 RcppNLoptExample/help/paths.rds drwxrwxr-x builder/builder 0 2022-07-12 12:57 RcppNLoptExample/html/ -rw-rw-r-- builder/builder 1174 2022-07-12 12:57 RcppNLoptExample/html/00Index.html -rw-rw-r-- builder/builder 1735 2022-07-12 12:57 RcppNLoptExample/html/R.css drwxrwxr-x builder/builder 0 2022-07-12 12:57 RcppNLoptExample/libs/ -rwxrwxr-x builder/builder 1006520 2022-07-12 12:57 RcppNLoptExample/libs/RcppNLoptExample.so  $\Box$  2 magnation

We can download a tar.gz

No metadata whatsoever!

So this is like R CMD  $INSTAI$ |  $- -$ huild !!

#### ABOUT RSPM

#### Positive Aspects

- Windows + macOS + various Linux distros, also multiple R versions, even Python
- $\cdot$  'just the binary' what R CMD INSTALL --build creates

#### Less Positive Aspects

- $\cdot$  no (real, automatic, full) system dependencies
- no system management integration (on OSs that have it)
- some packages are source and *still* need building
- no Debian, no arm64

#### Overall

• not bad at all, some warts (esp. for Linux users) notwithstanding

#### What makes it sing

- $\cdot$  use build artifacts which RSPM gives us as input in  $\cdot$  deb build step
- use distro package tools for *proper* integration (given parameterization)
- "cheaply, quickly, reliably" create packages *with full system dependencies*
- including from source where needed using the standard full-build way

#### Enter r2u

- operational and up since May
- Internet2 connected mirror added in September
- currently serving between 5k and 10k binaries per (business) day

Time permitting…

See website for demos, and ability to run 'in the browser' via gitpod.io.

### USAGE

### SETUP SCRIPT

### Five Very Simple Steps (And Four Are Optional)

- Update apt indices, install wget and certs
- Add r2u repo and keys for secure apt
- Update R itself to ensure it is current
- Add pinning to ensure proper package sorting
- Add bspm for easier installation from R

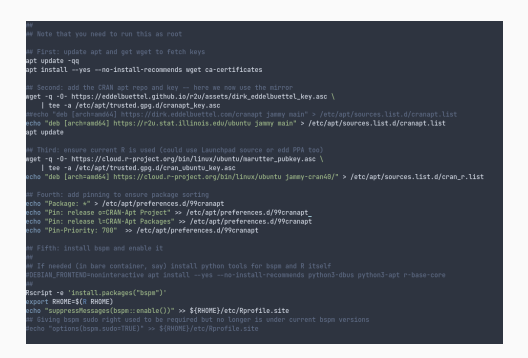

See the script directory and either run the script (or steps one by one) on any Ubuntu system.

#### Use the eddelbuettel/r2u containers

- $\cdot$  For Ubuntu 20.04 and 22.04
- Likely 'soon' part of Rocker too

#### Also For Example Available for Use at Gitpod.io

• See the r2u README.md with a link to try

### IN GITHUB ACTIONS (AND OTHER CI SYSTEMS!)

#### Easy as r-ci now uses r2u

- download run.sh
- bootstrap to add repos and r2u
- add dependencies via install dep (with suggests via install\_all)
- build package and run tests

That is all – see my repos for examples.

"Fast, Cheap, Reliable – pick any three!"

Key portion from one of many identical  $ci$ . yaml files:

#### steps:

```
- uses: actions/checkout@v3
```
- name: Get Script run: curl -OLs https://eddelbuettel.github.io/r-ci/run.sh\ && chmod 0755 run.sh
- name: Bootstrap run: ./run.sh bootstrap
- name: Dependencies run: ./run.sh install\_deps
- name: Test run: ./run.sh run tests

### **SUMMARY**

#### Binary CRAN Packages Rock

- Now you can rock them whereever Ubuntu runs
- Your server, and if so inclined, your desktop / laptop
- Your cloud instance at AWS, GCS, Azure, …
- Your continuous integration integration action runner
- You name it: Linux and Ubuntu are fairly universal
- r2u gives you all of CRAN at an instant with full dependency resolution

#### An Optional Extra Cherry on Top

- The bspm package by Iñaki is an extra cherry on top
- It trace()s the install.packages() function
- And connects it to apt with proper 'translation'
- So install.packages("ggplot2") becomes …
- … sudo apt install r-cran-ggplot2
- $\cdot$  Very convenient here as we do not have to explain apt naming
- $\cdot$  But r2u (as a repository) works with or without it

### R2U USE

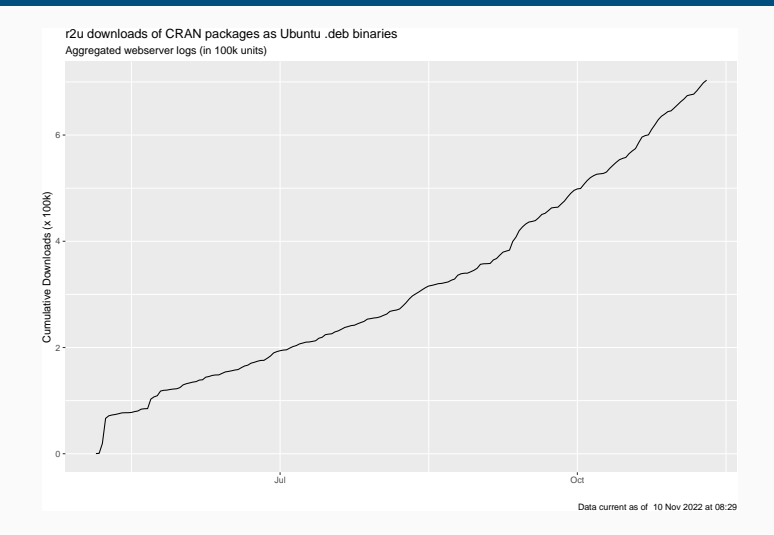

### THAT'S IT!

#### Thanks to

- R (package) authors for creating something wonderful in the commons
- The CRAN team for all they do making it *reliably* accessible
- Albrecht, David, Stefan, Charles, Don, Michael, … for all the earlier work
- RSudio / Posit for RSPM / PPM, and Iñaki for BSPM
- Statistics at the U of Illinois Urbana-Champaign for hosting r2u
- Rami Dass for invaluable and patient help in making that happen
- Pixabay for providing the 'free use / no attribution needed' images
- My GitHub sponsors for all the coffee money

#### And see https://eddelbuettel.github.io/r2u/ for r2u